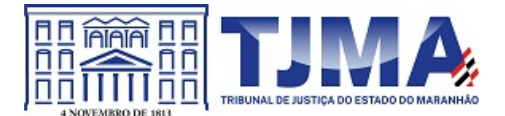

## **PODER JUDICIÁRIO DO ESTADO DO MARANHÃO Tribunal de Justiça**

**PORTARIA-TJ - 972022 Código de validação: 4B7BAA230C**

> Dispõe sobre a suspensão das atividades presenciais no Gabinete do Desembargador Raimundo Moraes Bogéa para a sanitização do local e prevenção ao contágio por COVID-19.

O **DESEMBARGADOR RAIMUNDO MORAES BOGÉA**, no uso de suas atribuições legais,

**CONSIDERANDO** que no dia 07/01/2022 toda a equipe esteve trabalhando presencialmente nas dependências do gabinete;

**CONSIDERANDO** que um(a) servidor(a) integrante da equipe testou positivo para COVID-19 no dia 09/01/2022;

**CONSIDERANDO** a imperiosa necessidade de resguardar a saúde de todos(as) os(as) magistrados(as), servidores(as), estagiários(as), colaboradores(as) e demais usuários dos serviços judiciários, na atual conjuntura epidemiológica,

## **RESOLVE:**

Art. 1º Suspender as atividades presenciais no Gabinete do Desembargador Raimundo Moraes Bogéa, no período de 10/01/2022 e 14/01/2022, para fins de desinfecção e sanitização da unidade jurisdicional.

Art. 2º Os servidores permanecerão desenvolvendo suas atividades remotamente, no horário normal de expediente.

Art. 3º O atendimento externo será realizado, temporariamente, pelo e-mail [gabraimundobogea@tjma.jus.br](mailto:gabraimundobogea@tjma.jus.br), sem prejuízo das demais ferramentas disponibilizadas pelo Tribunal de Justiça do Estado do Maranhão.

Art. 4º Esta Portaria entra em vigor na data de sua assinatura.

Dê-se ciência. Publique-se.

Comunique-se à Presidência e à Diretoria-Geral.

São Luís, 10 de janeiro de 2022.

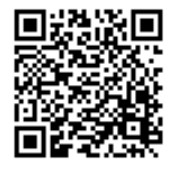

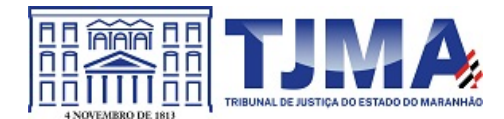

## **PODER JUDICIÁRIO DO ESTADO DO MARANHÃO Tribunal de Justiça**

## Desembargador RAIMUNDO MORAES BOGÉA Matrícula 16394

Documento assinado. SÃO LUÍS - TRIBUNAL DE JUSTIÇA, 10/01/2022 10:55 (RAIMUNDO MORAES BOGÉA)

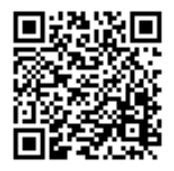